# **«РАСТРОВАЯ ГРАФИКА»**

#### учитель информатики Скворцова С.Л.

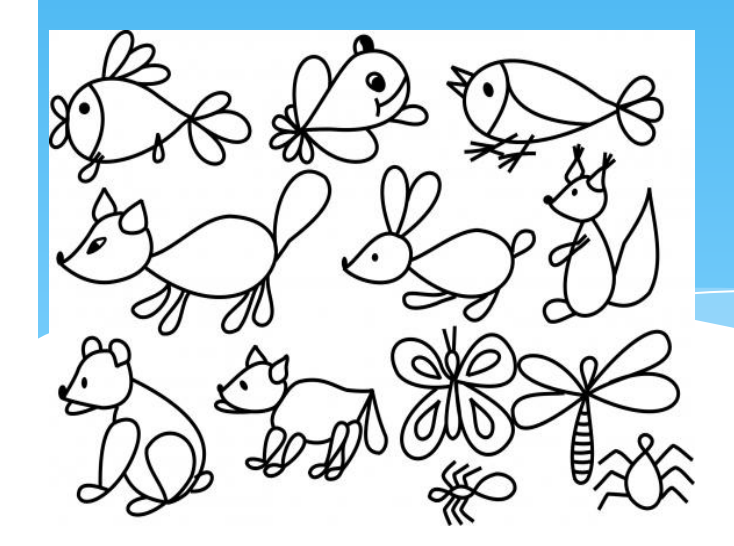

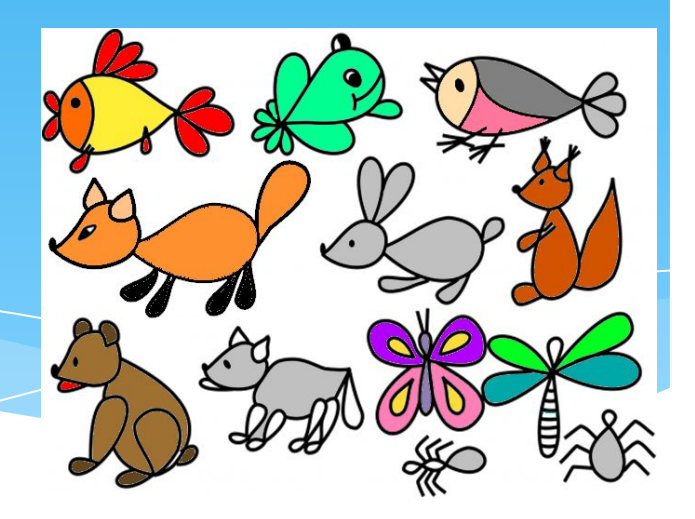

# Какие форматы растровых графических файлов существуют?

# 1. Формат BMP (Bit Map image) -

\* универсальный растровый формат операционной системы Windows. Этот формат поддерживается многими графическими редакторами, в том числе редактором Paint. Рекомендуется для хранения и обмена данными с другими приложениями. Недостатком данного формата является большой вес файла, так как хранятся коды всех точек изображения

# **2. Формат GIF (Graphics Interchange Format) –**

\* формат растровых графических файлов различных операционных систем (Windows, Linux). Позволяет сжимать файл без потери информации за счет уменьшения одноцветных областей изображения. (Это способствует уменьшению файла в несколько раз). Используется для размещения графических изображений на Web – страницах в Интернете. Недостатком данного формата является ограниченная палитра цветов (всего 256)

# **3. Формат PNG (Portable Network Graphic)-**

 $*$  растровый формат хранения графической информации, аналогичный формату GIF, использующий сжатие без потерь. Рекомендуется для размещения графических изображений на Web- страницах в Интернете. Формат позволяет пользователю выбрать: метод сжатия без потери данных и указать степень сжатия ( высокая степень сжатия и плохое качество изображения или низкая степень сжатия и высокое качество изображения). Данный формат использует палитру более 16 млн. цветов

# **4. Формат TIFF (Tagged Image File Format)**

 $*$  **- формат растровых графических файлов, поддерживается всеми** основными графическими редакторами и компьютерными платформами. Используется для обмена документами между различными программами и рекомендуется при работе с издательскими системами. Формат для хранения изображений с большой глубиной цвета, имеет возможность сохранять изображение со сжатием и без сжатия. Формат TIFF позволяет хранить изображения, сжатые по стандарту JPEG, без потерь данных. Но, несмотря на возможность сжатия файла, является «многовесным» растровым форматом, поэтому не годится для использования в сети Интернет. Это недостаток формата.

# **5. Формат JPEG (Joint Photographic Expert Group) –**

\* формат растровых графических файлов, реализующий эффективный алгоритм сжатия отсканированных фотографий и иллюстраций. В результате сжатия отбрасывается избыточное для человеческого восприятия разнообразие цветов соседних точек, что позволяет уменьшить объем файла в десятки раз. Поддерживается приложениями различных операционных систем и используется для размещения графических изображений на Web- страницах в Интернете (самый распространенный формат). Однако имеет недостаток – сжатие файла приводит к необратимой потере информации.

## Наиболее известные растровые редакторы.

\*

**GIMP** — самый популярный свободный бесплатный редактор **Corel Photo-Paint**- растровый графический редактор, разработанный канадской корпорацией Corel. Adobe Photoshop — самый популярный коммерческий графический редактор, разработанный и Ъдаспространяемый фирмой Adobe Systems. **Paint**— простой растровый графический редактор компании Microsoft, входящий в состав операционной системы Windows.

#### Возможности растрового **редактора**

\* Растровые графические редакторы позволяют пользователю рисовать и редактировать изображения на экране компьютера, сохранять их в различных растровых форматах. Кроме того, являются средством обработки цифровых фотографий и отсканированных изображений, так Kak:

## Возможности растрового **редактора**

- \* позволяют повышать качество изображений путем изменения цветовой палитры и цвета отдельного пикселя;
- \* повышают яркость и контрастность изображений;
- \* удаляют мелкие дефекты изображения (царапины, следы перегибов и т.д)
- позволяют преобразовать черно белое изображение в цветное;
- использовать различные эффекты преобразования изображений.

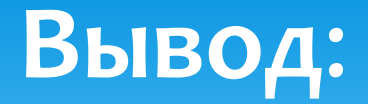

- При уменьшении растрового изображения несколько соседних точек преобразуются в одну-теряется четкость мелких деталей
- При увеличении новым соседним точкам назначается одинаковый цвет, в результате чего появляется ступенчатый эффект
- $*$  Недостаток- большой информационный объем, т.к в памяти хранится код каждого пикселя.
- \* растровый рисунок имеет большой вес, так как каждый пиксель «весит» з байта.

**• Карандаш - позвеляе АРАД АКТО РОДА** Вроизвольные **ТОНКИЕ ЛИНИИ.** Инструменты рисования **растровых графических** 

- \* Кисть позволяет рисовать линии различной **ȃǿǼȊǹǾы.**
- $*$  Ластик позволяет стирать произвольные пиксели изображения.
- $*$  Распылитель позволяет разбрызгивать «краску» и закрашивать произвольные области.
- **\*** Заливка закрашивание произвольных областей.
- \* Лупа увеличение и уменьшение масштаба.
- \* Надпись создание текста.

#### Панель инструментов

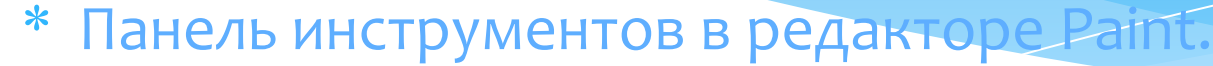

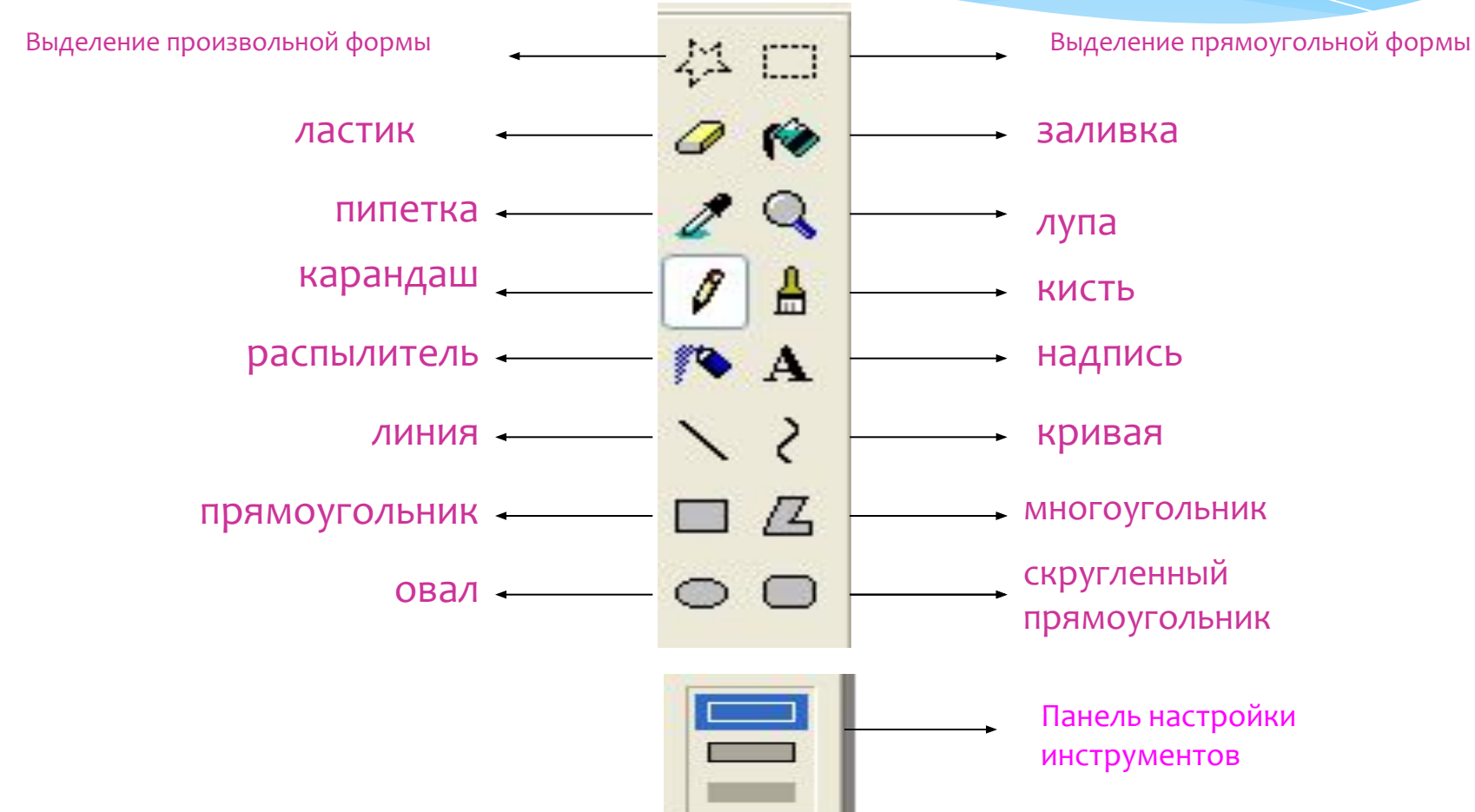

#### *Кривая*

 $*$  *Кривая* строится в два этапа. Первый этап построение прямой линии. Второй — это формирование изгиба. Для этого необходимо установить указатель возле предполагаемого изгиба и двигать мышь при нажатой левой кнопки до получения желаемого эффекта. Возможно формирование одного или двух изгибов.

#### *Кривая*

 $*$  1) Активизировать инструмент Кривая;

2) выбрать толщину линии;

3) щелкнуть левой кнопкой мыши сначала в одном, а затем в другом месте экрана — появится прямая ЛИНИЯ;

4) установить указатель мыши недалеко от получившейся линии, нажать левую кнопку — прямая **преобразуется в замкнутую кривую (петлю);** 5) перетаскивать указатель мыши в разных направлениях, пока петля не примет нужную форму; **ОТПУСТИТЬ КНОПКУ МЫШИ** 

# Практическая работа

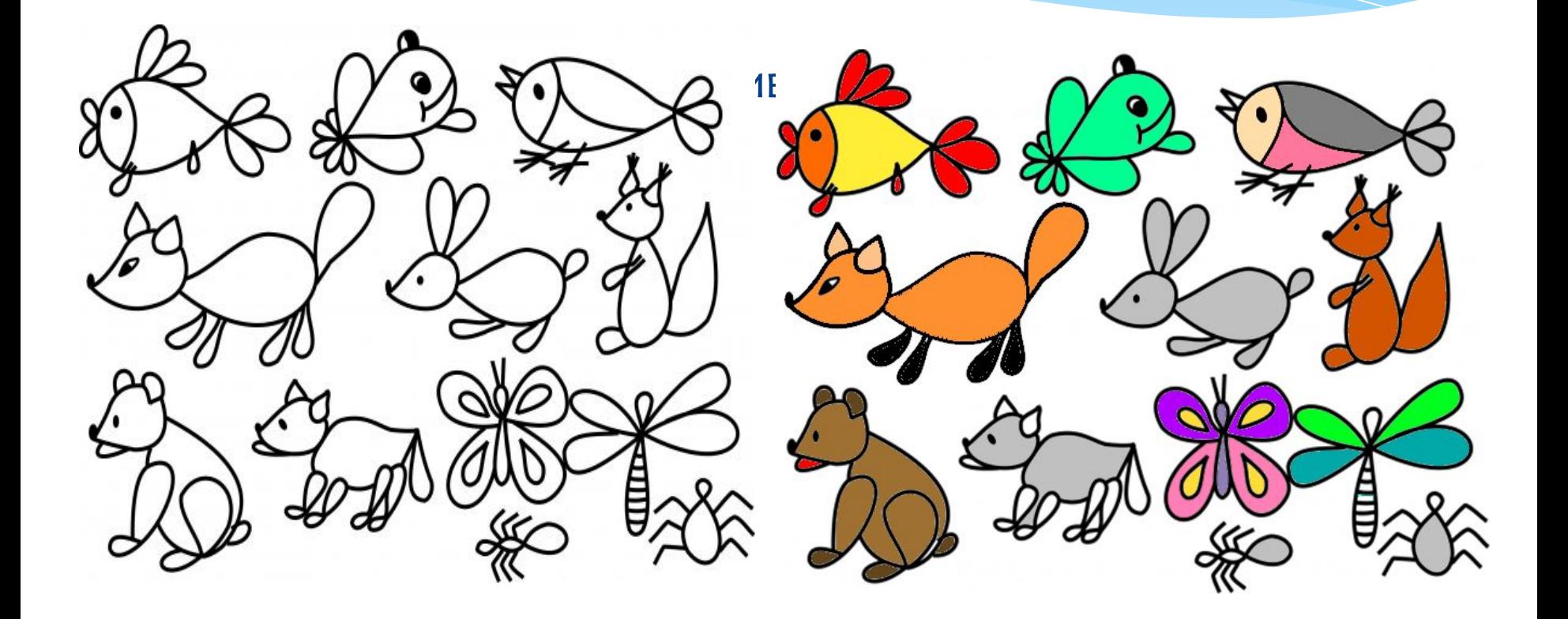

**Задание 3.** Форматы растровых файлов 1) Открыть файл **Растр1.jpg** с помощью графического редактора Paint

*(ЩǶǼȈǿǻ ȀȁDZdzǿǺ ǻǾǿȀǻǿǺ ǽȌȉǹ ǾDZ ȅDZǺǼǶ РDZȂȃȁ.jpg* 

- контекстное меню- команда Открыть с помощьюпрограммыPaint);
- 2) Последовательно сохранить файл в форматах PNG, TIFF, GIF
- 3) Закрыть приложение
- \* Задание 4. Сравнение форматов растровых файлов
- \* Открыть папку Растр
- Просмотреть файлы с помощью программы просмотра
- *\* (ЩǶǼȈǿǻ ȀȁDZdzǿǺ ǻǾǿȀǻǿǺ ǽȌȉǹ - ǻǿǾȃǶǻȂȃǾǿǶ ǽǶǾȏ*команда Открыть с помощью- программа просмотра *ǹǸǿDzȁDZǷǶǾǹǺ ǹ ȅDZǻȂǿdz . Отчет: выводы!!*